Destwin Quick Reference Console Version 2.0 How to Set Batch File Time 19-DEC-11

This Quick Reference describes two Advanced Site Parameters (ASPs) that specify end batch time for credit card and echeck files.

For additional information on how to edit Advanced Site Parameters, view the help document titled, '**How to Edit Advanced Site Parameters**'.

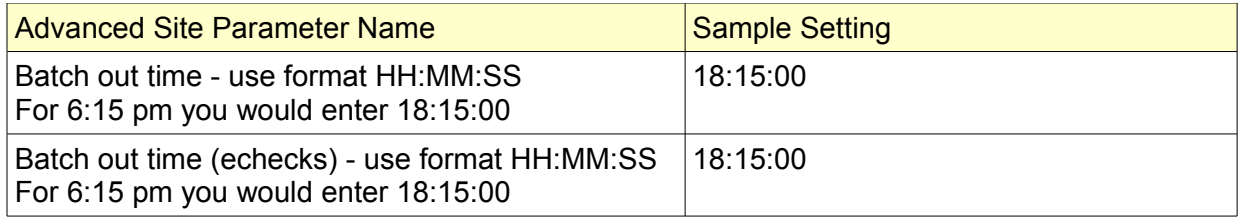

As demonstrated above, time should be set using a 24 hour clock. With the above setting both credit card and echeck batches would close at 6:15 pm. Payments made prior to 6:15 pm would be included in the current day's batch, payments after 6:15 pm would be included in the next day's batch. It is often advantageous to set the batch time for credit card processing to coincide with your gateway setting.